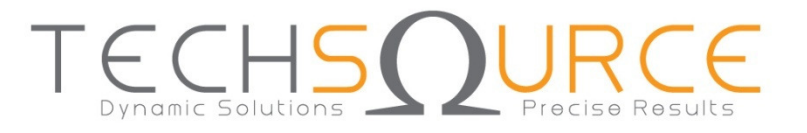

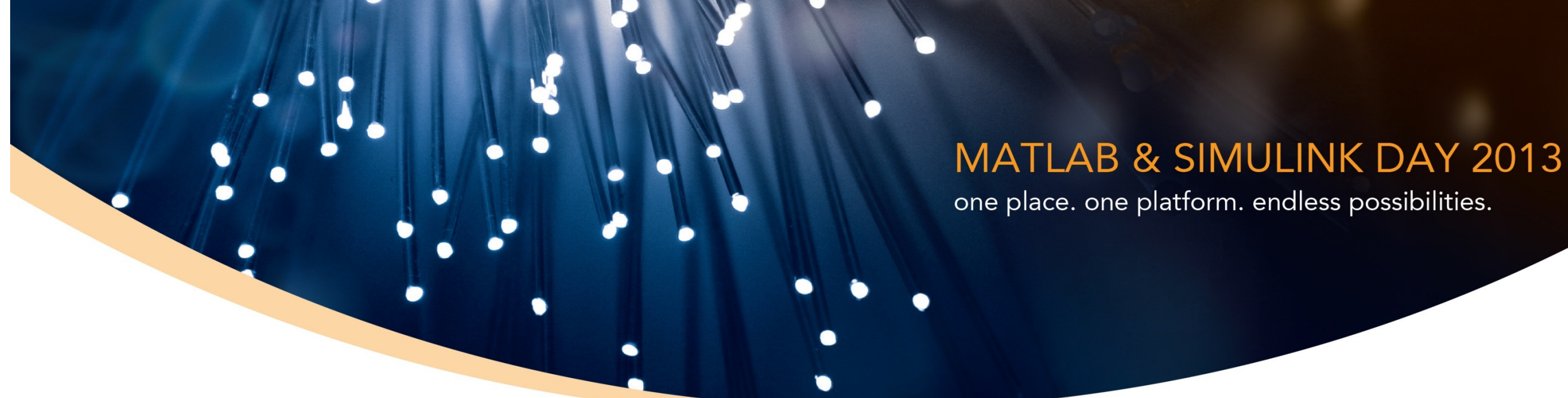

## Automatic C Code Generation from MATLAB

Marc Barberis – Application Engineering Group, MathWorks Inc.

Supported by

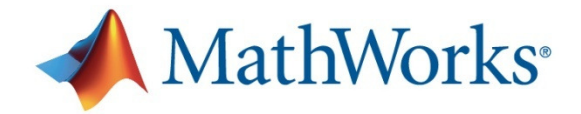

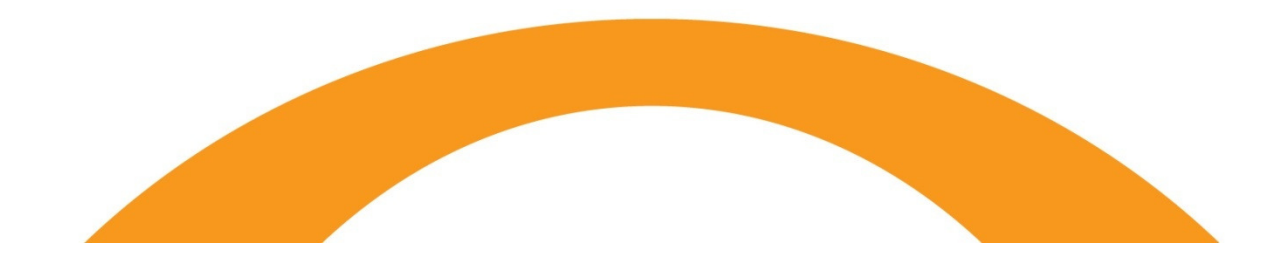

Southeast Asia's sole distributor of

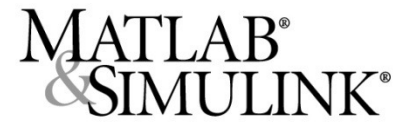

## AGENDA

- •Quick Demo
- Benefits of Automatic C Code Generation•
- •In-Depth Example
- Comparison between MATLAB Coder and MATLAB Compiler •
- •Fixed-Point Design
- •Conclusion

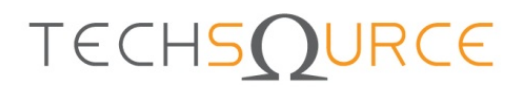

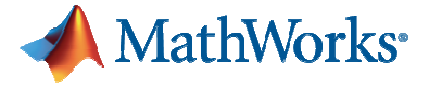

## Demo: Using Generated C Code in a Stand-Alone C Project

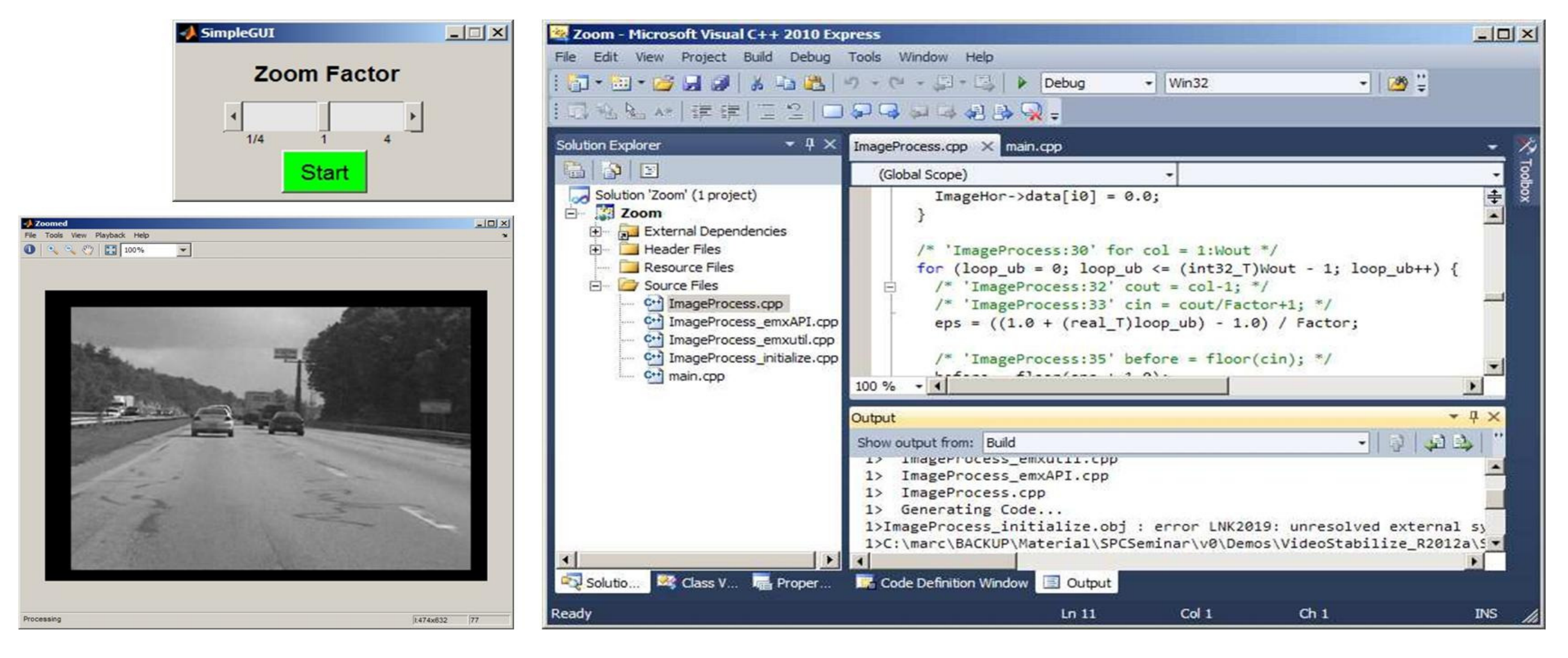

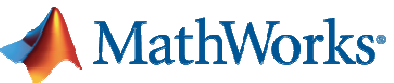

# Why translate MATLAB to C?

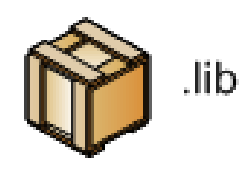

**Integrate** MATLAB algorithms w/ existing C environment using source code or static libraries

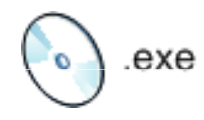

**Prototype** MATLAB algorithms on desktops as standalone executables

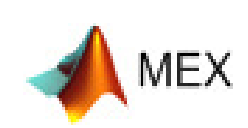

**Accelerate** user-written MATLAB algorithms

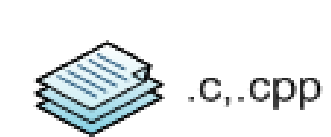

**Implement** C/C++ code on processors or hand-off to software engineers

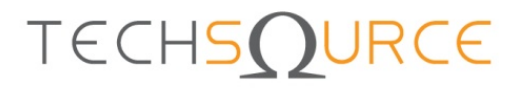

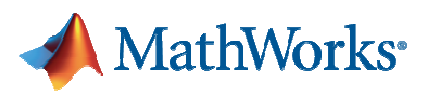

## Challenges with Manual Translationfrom MATLAB to C/C++

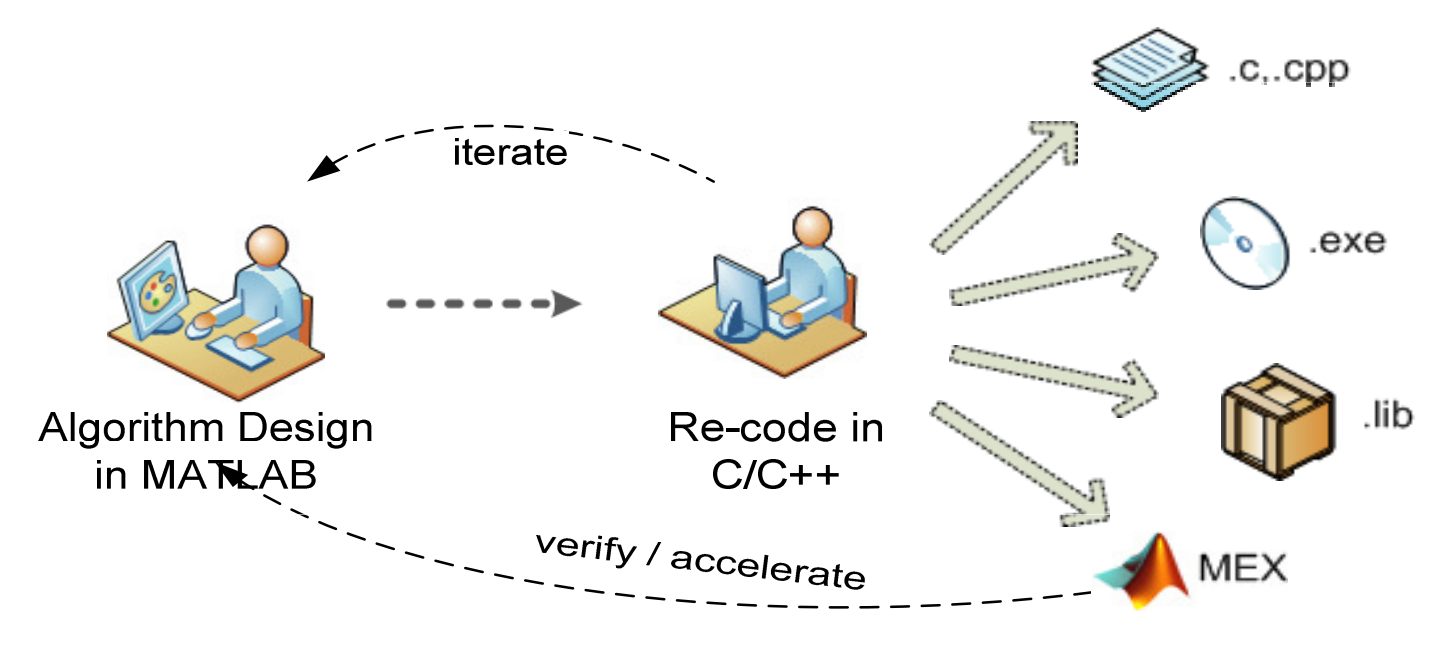

- Separate functional and implementation specification
	- – $-$  Leads to multiple implementations that are inconsistent
	- – $-$  Hard to modify requirements during development
	- – $-$  Difficult to keep reference MATLAB code and C code in-sync
- Manual coding errors
- Time consuming and expensive**TECHSOURCE**

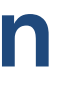

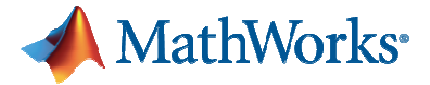

## Automatic Translation of MATLAB to C

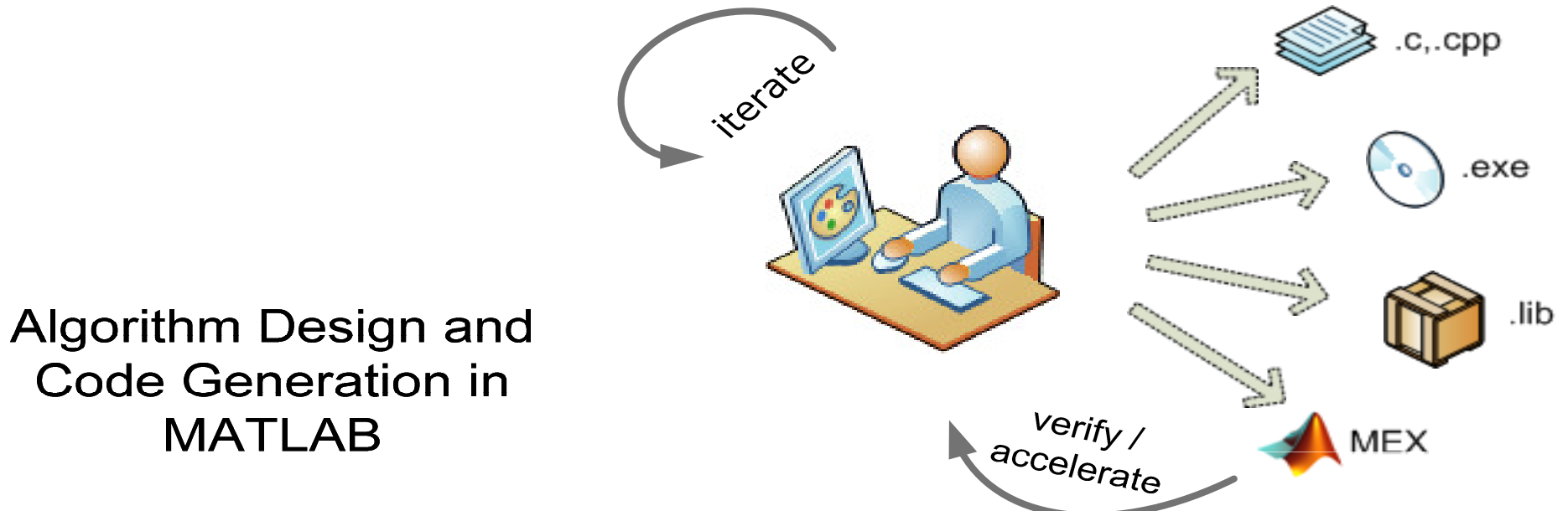

**Code Generation in MATLAB** 

### **With MATLAB Coder, design engineers can**

- Maintain one design in MATLAB
- Design faster and get to C/C++ quickly
- Test more systematically and frequently
- Spend more time improving algorithms in MATLAB

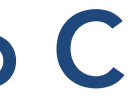

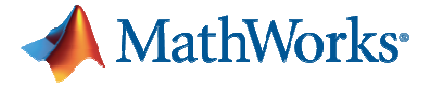

# Implementation Constraints

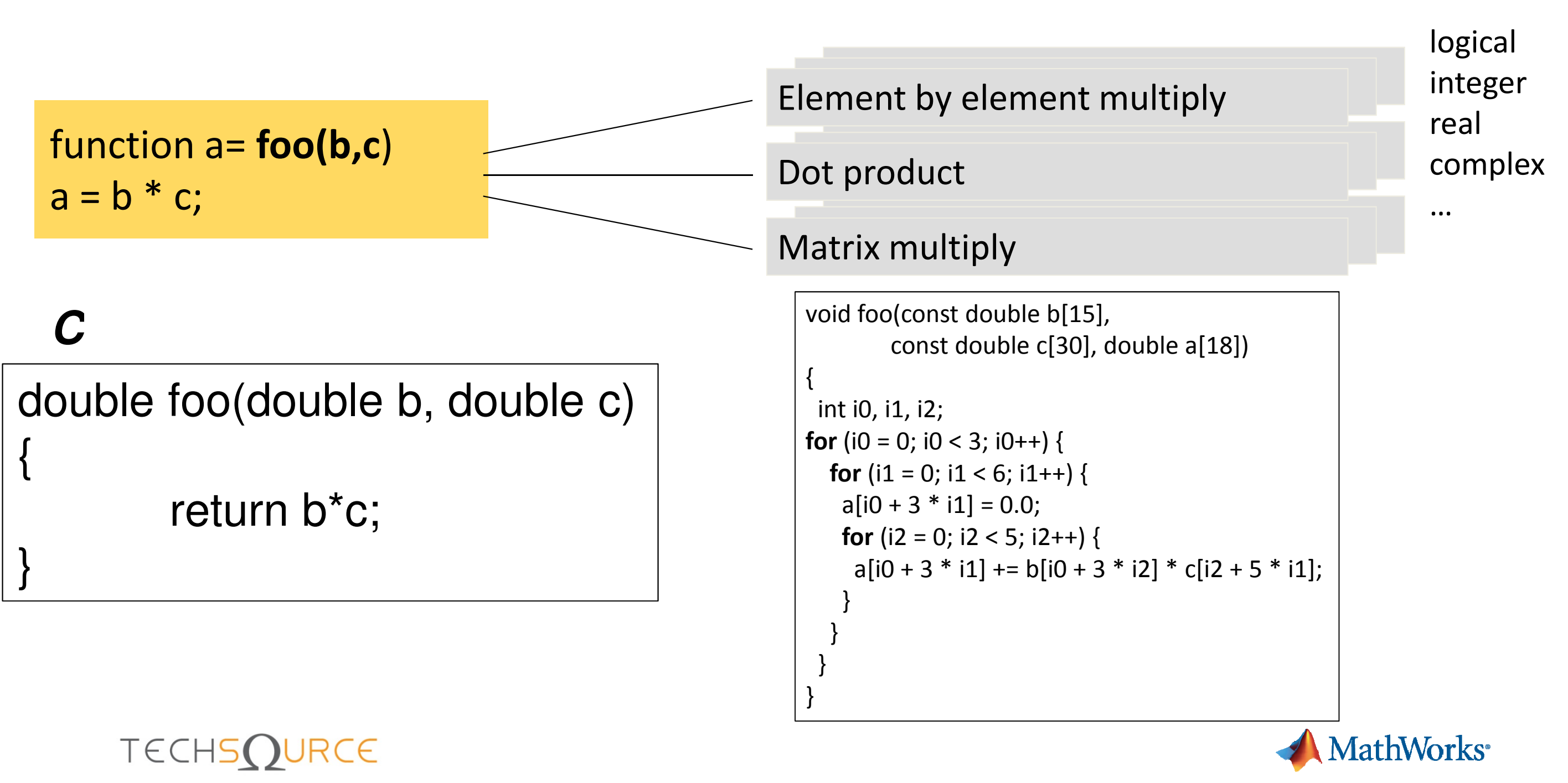

## Implementation Constraints

- •Polymorphism
- $\bullet$  N/IAMArv 21IA Memory allocation
- Processing matrices & arrays
- •• Fixed-point data types

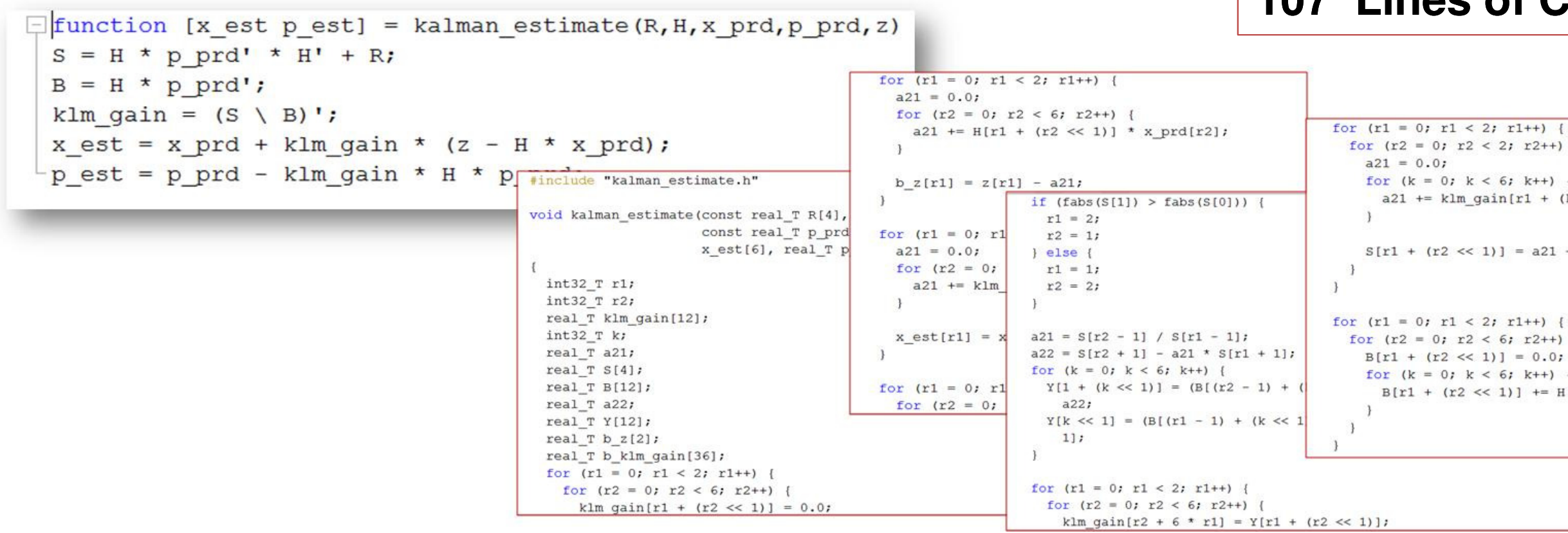

### 7 Lines of MATLAB**107 Lines of C**

for  $(r2 = 0; r2 < 2; r2++)$  { for  $(k = 0; k < 6; k++)$  { a21 +=  $klm$  gain[r1 + (k << 1)] \*  $H[r2 + (k \lt1)]$ ;  $S[r1 + (r2 \ll 1)] = a21 + R[r1 + (r2 \ll 1)]$ ; for  $(r2 = 0; r2 < 6; r2++)$  {  $B[r1 + (r2 \ll 1)] = 0.0;$ for  $(k = 0; k < 6; k++)$  {  $B[r1 + (r2 \ll 1)]$  +=  $H[r1 + (k \ll 1)]$  \* p prd[r2 + 6 \* k];

## In-Depth Demo of MATLAB Coder

- Coder UI
- Code Generation options
- Generate code
- Browse through report

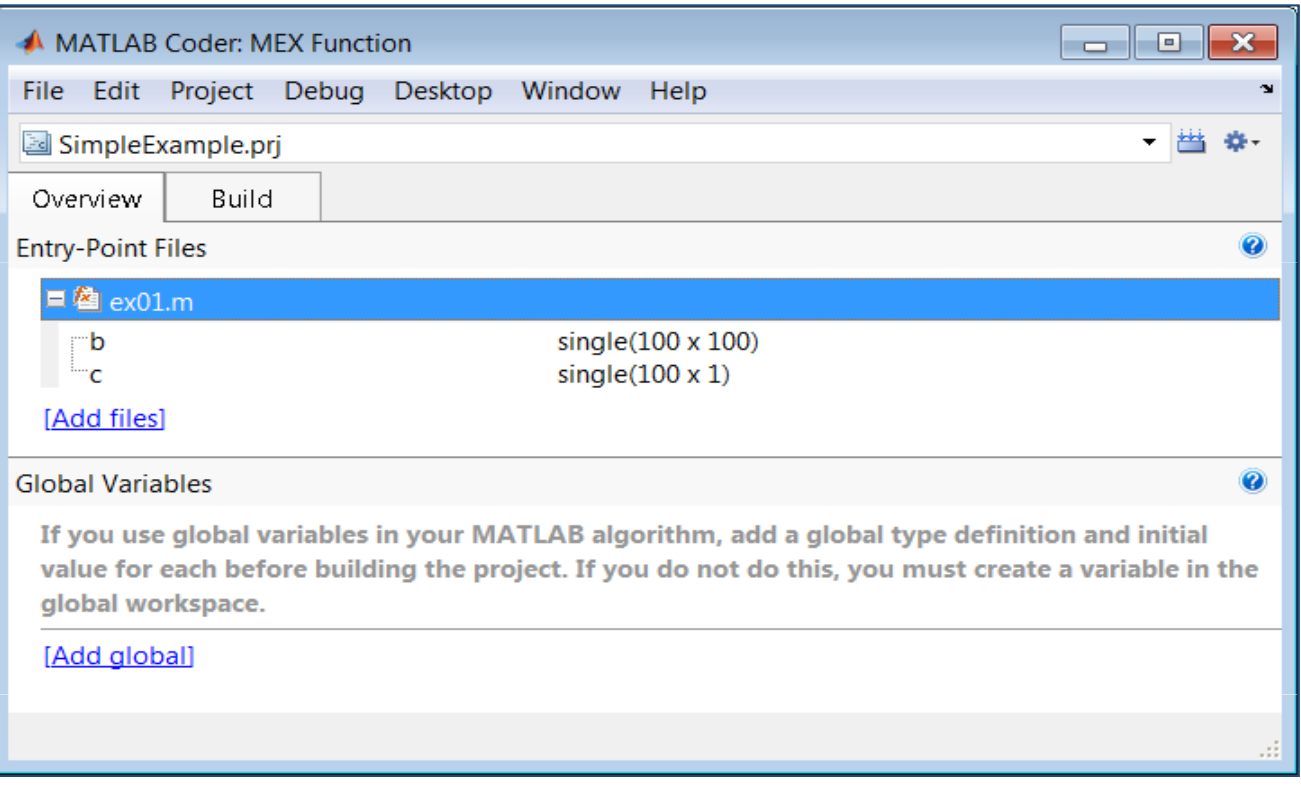

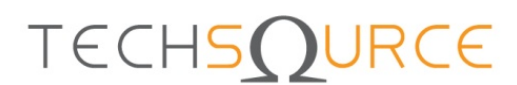

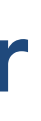

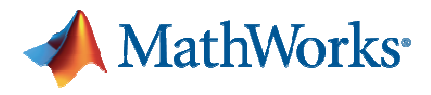

## Supported MATLAB LanguageFeatures and Functions

• Broad set of language features and functions/system objects supported for code generation

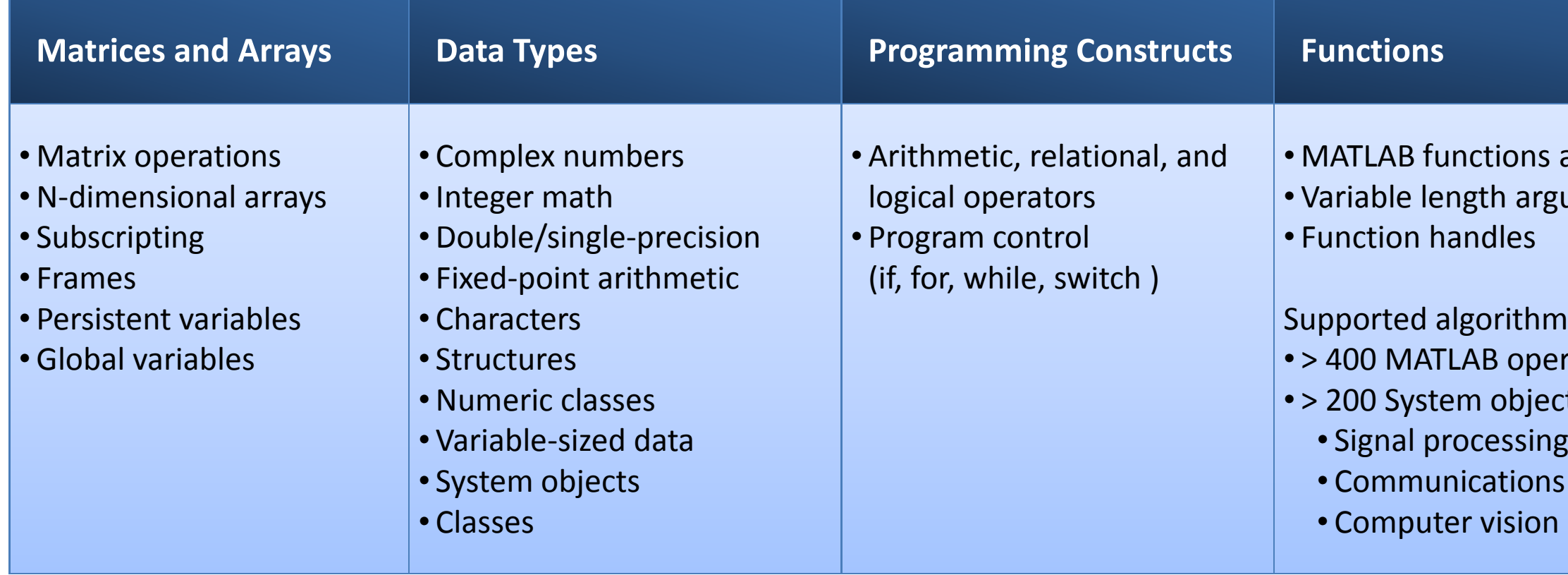

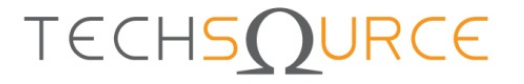

ns and sub-functions argument lists

 $thms$  > 400 MATLAB operators and functionsiects for  $2ns$ 

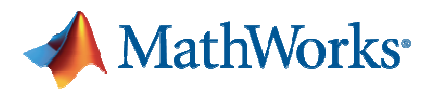

## Code Generation Readiness Tool

### **Instant feedback on code generation compliance of your MATLAB code**

- **Provides estimate of effort needed to** generate C code from your MATLAB code on a scale of 1 to 5
- **Provides a list of issues that need to be** resolved in one report
- **Gives detailed information on unsupported** functions

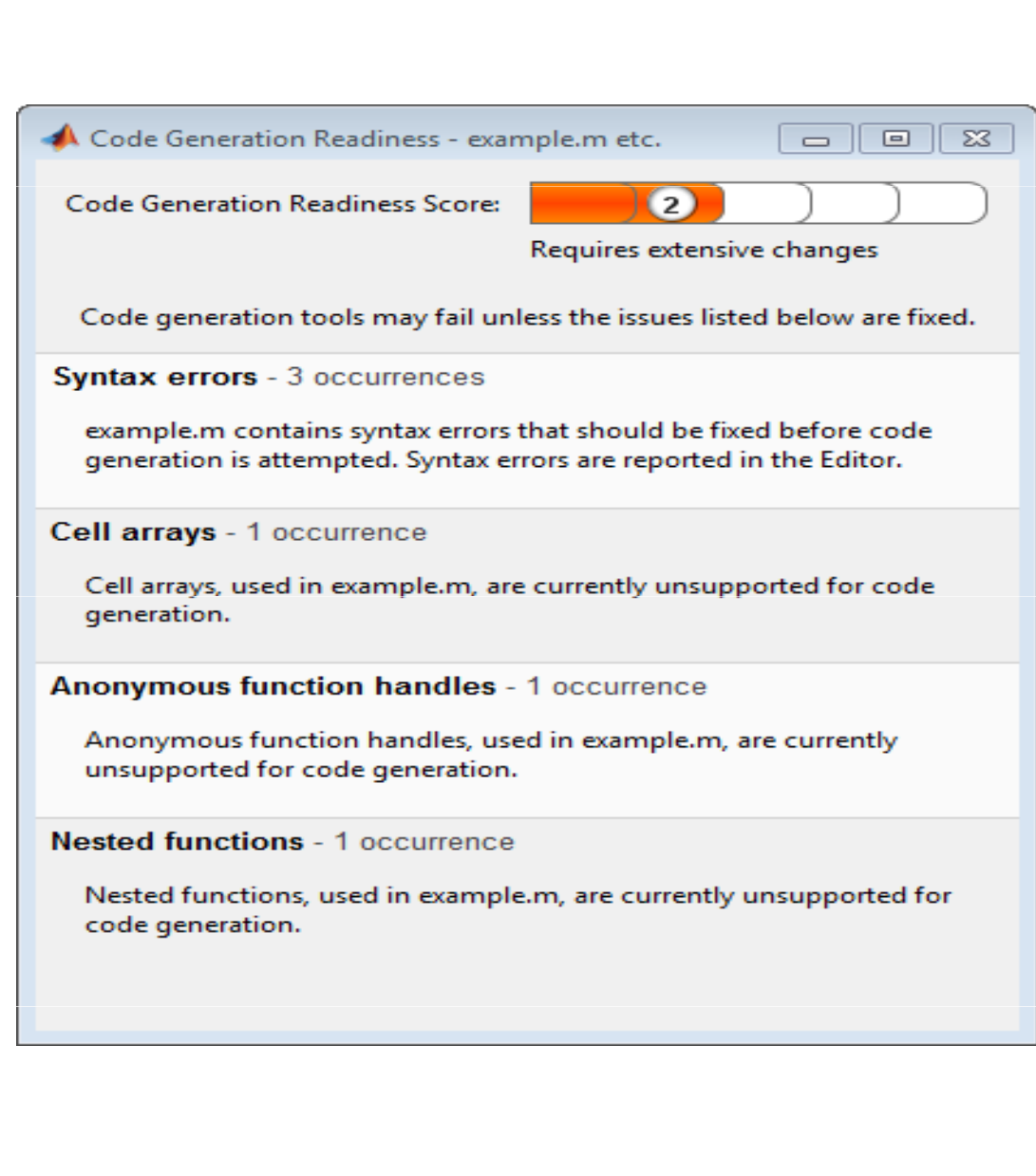

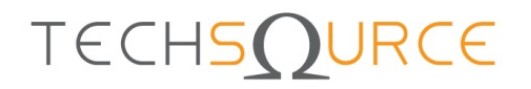

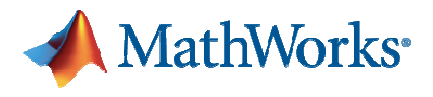

## Other Deployment OptionsDeploying Applications with MATLAB Compiler

- $\bullet$  Share applications
	- –— Desktop or Web software components
	- –- Supports full MATLAB language and most toolboxes
	- –— Requires MCR
		- Free run-time library
		- Royalty-free deployment

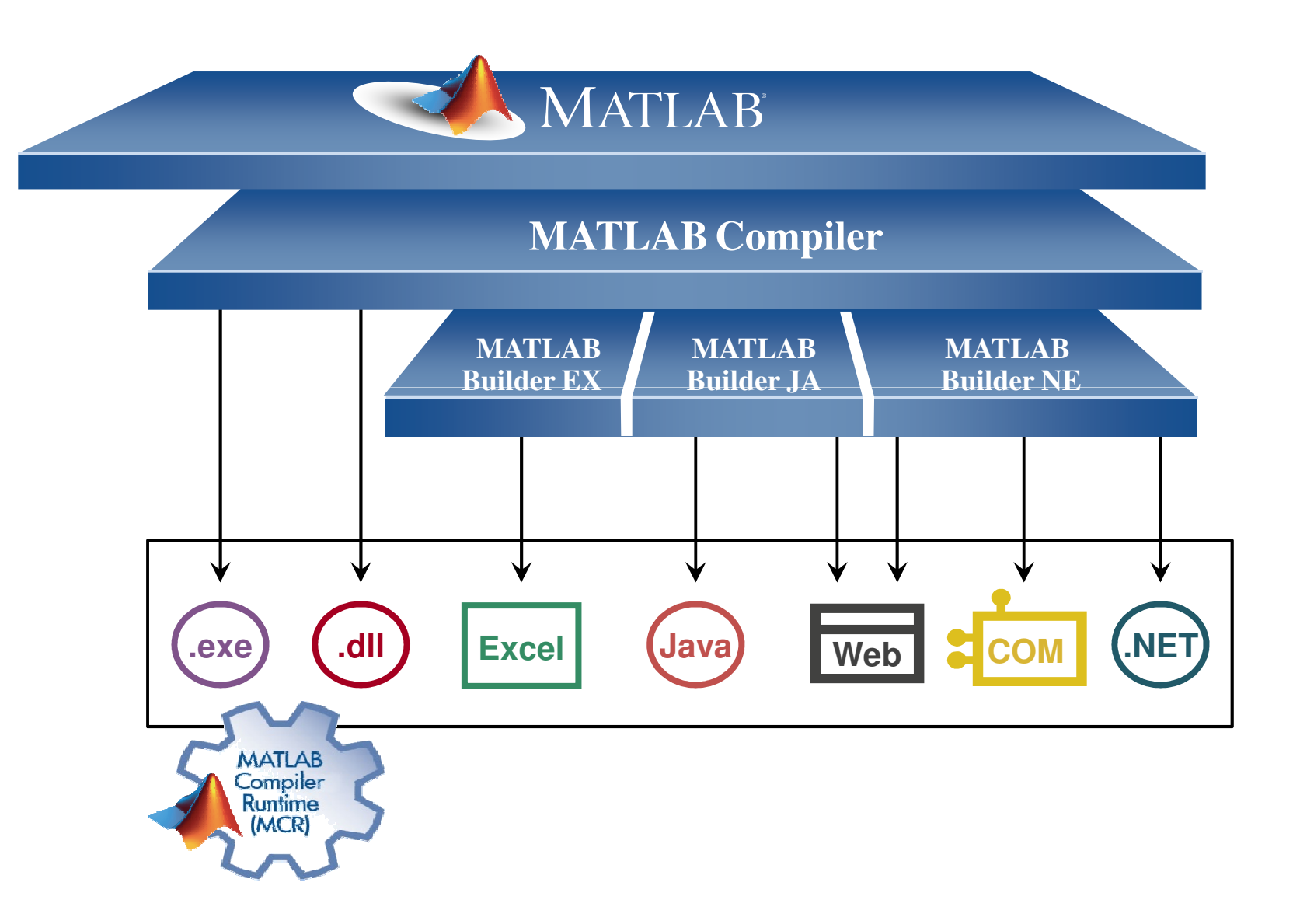

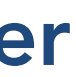

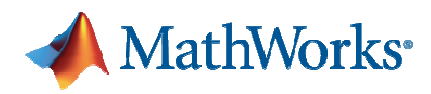

## Choosing the Right Deployment SolutionMATLAB Coder and MATLAB Compiler

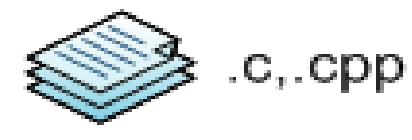

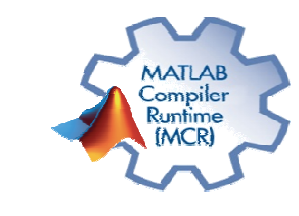

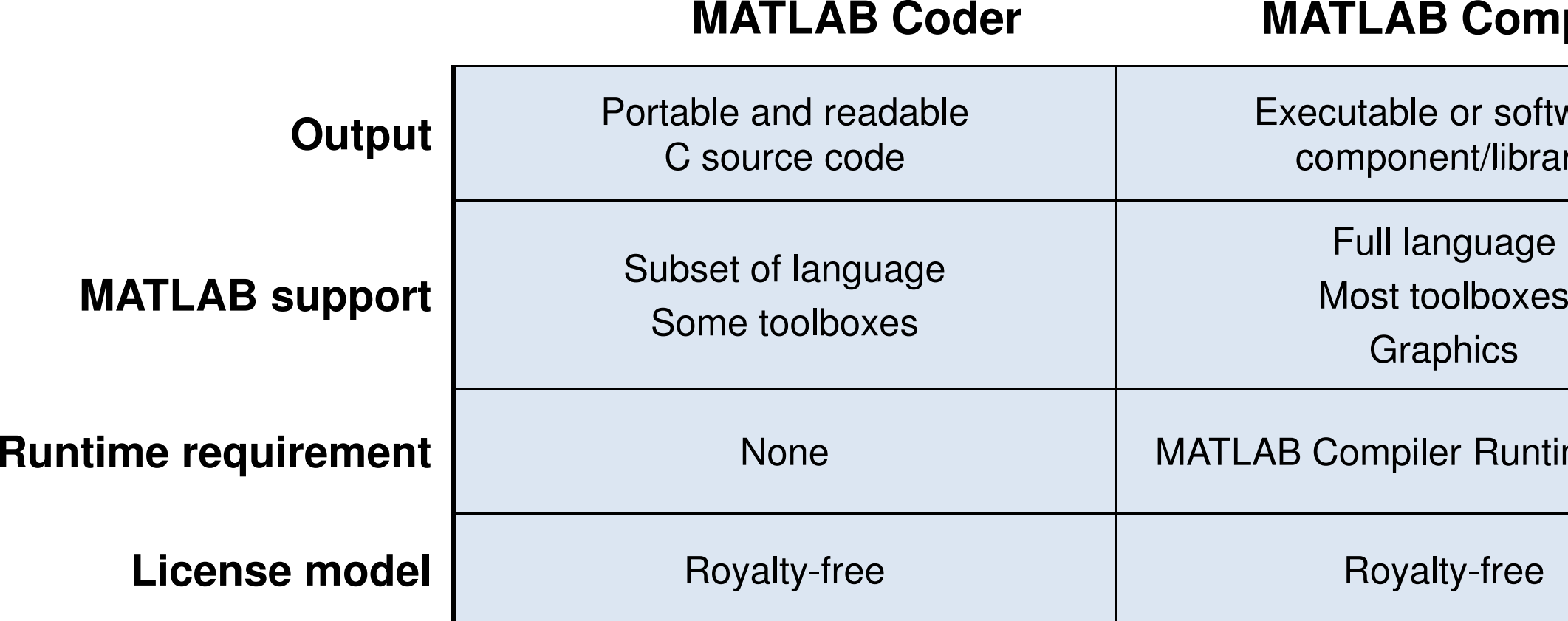

**TECHSOURCE** 

### **B Compiler**

le or softwar<mark>e</mark><br>nent/library

- 
- 
- 

### viler Runtime (MCR)

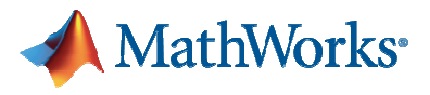

# Fixed Point Design: Motivation

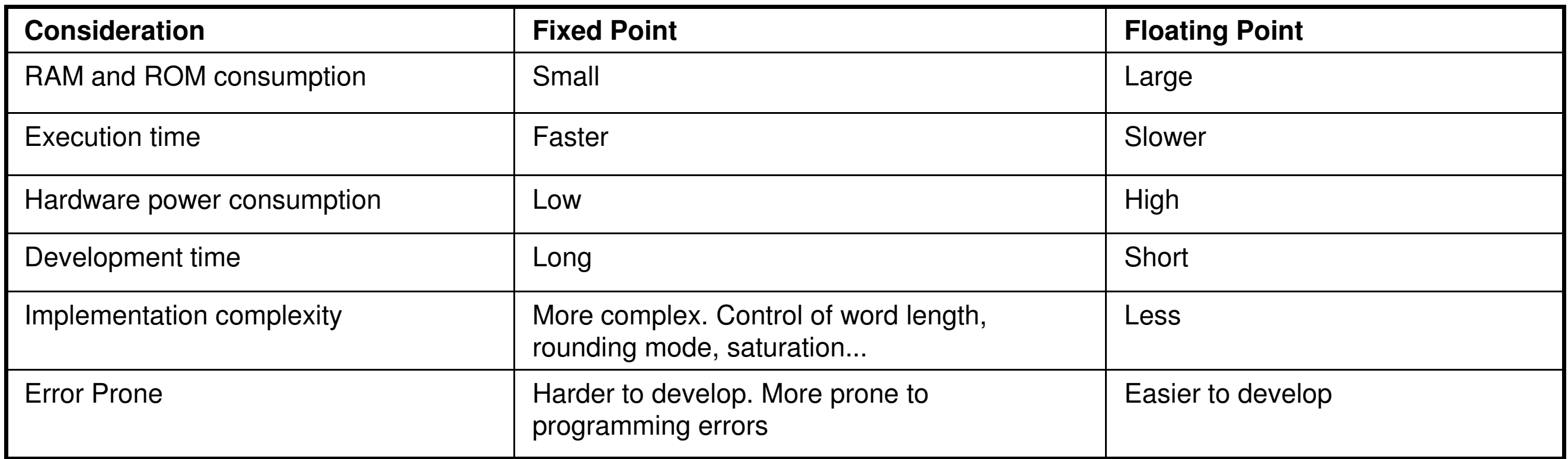

### TECHSQURCE

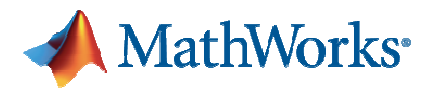

# Fixed Point Design: Pitfalls

- h. Arithmetic Pitfalls
	- $\mathcal{L}_{\mathcal{A}}$  , and the set of  $\mathcal{L}_{\mathcal{A}}$  $-$ Introduces quantization errors
	- –Word length and Fraction Length must be specified
		- h. For every variable
	- –Degradation must be analyzed

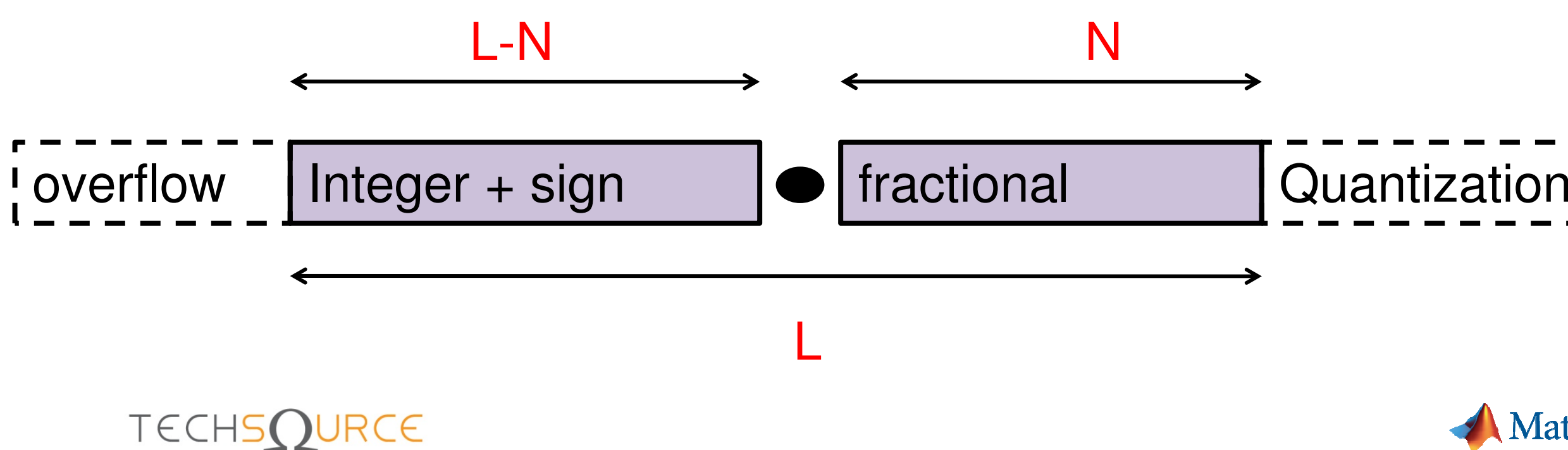

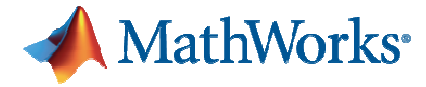

# Fixed Point Design: Pitfalls

- • Fixed Point C Pitfalls
	- and the state of the No native fixed-point math libraries
	- and the state of the – No built-in *overflow / underflow* checks
	- and the state of the – No tools to determine optimal *integer* and *fractional* bits
	- and the state of the No visualization of floating and fixed-point representations

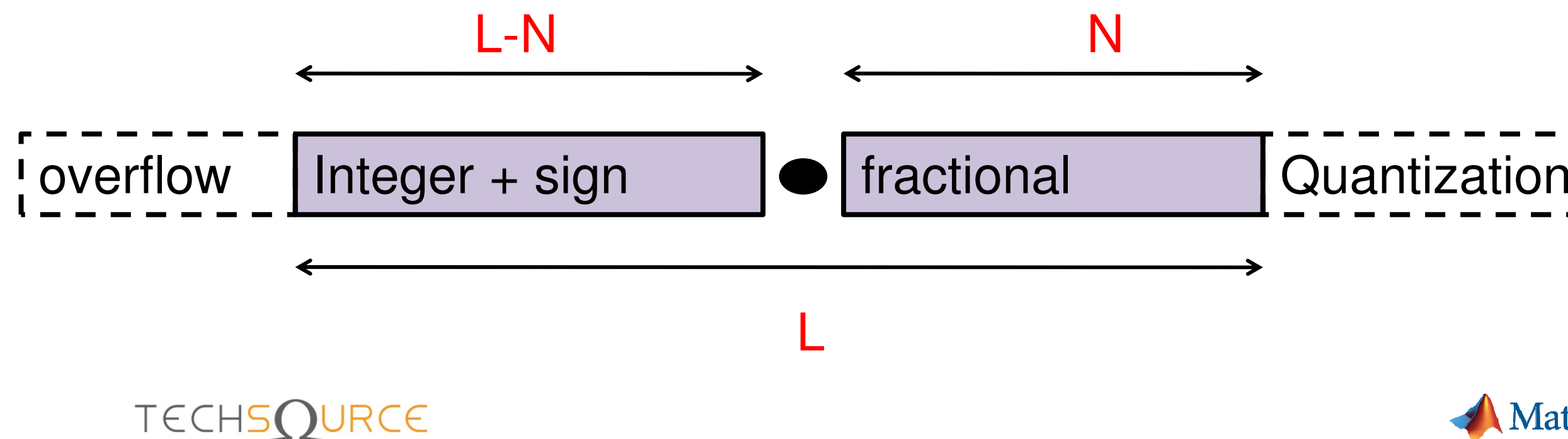

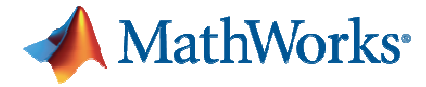

## Fixed-Point Toolbox:MATLAB Fixed-Point Object

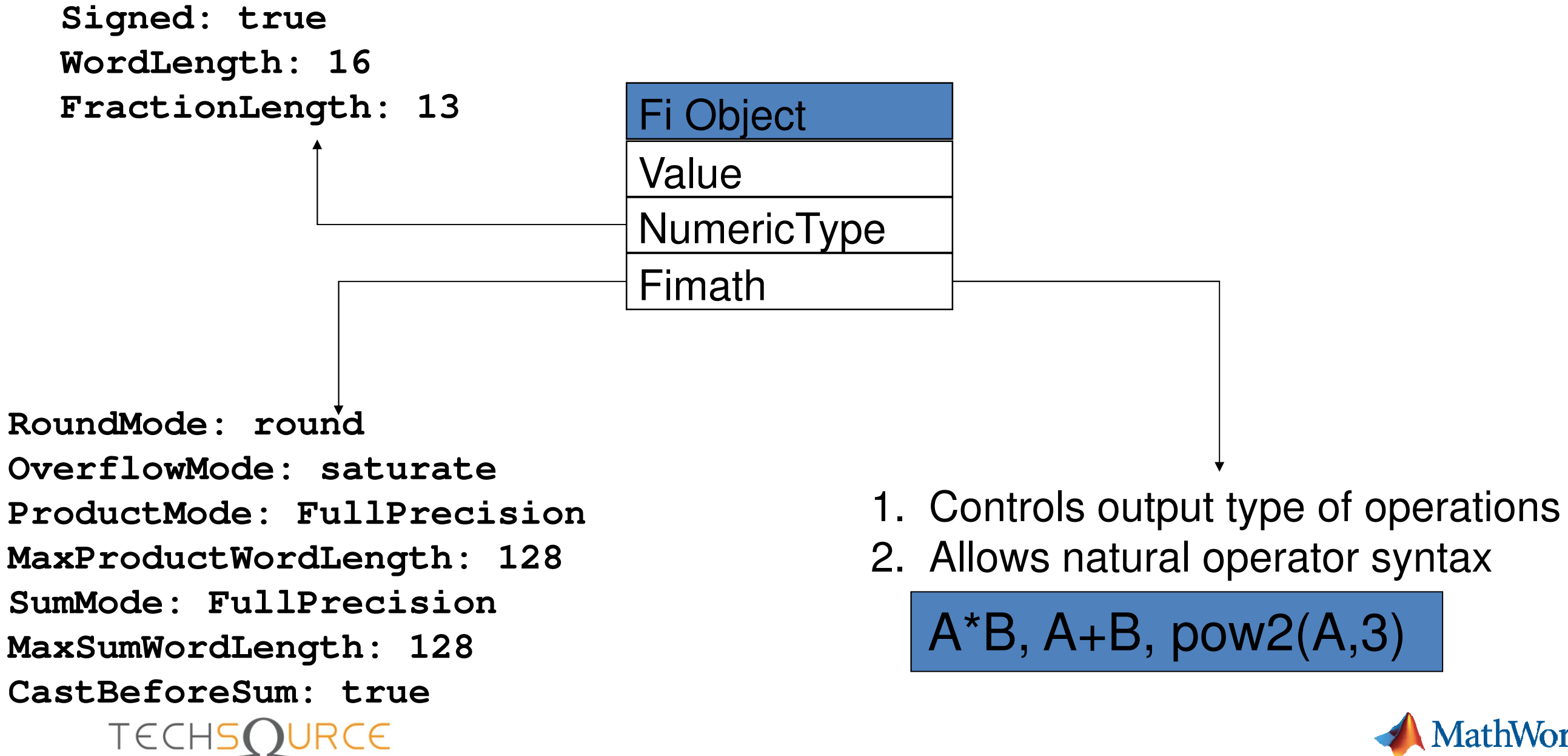

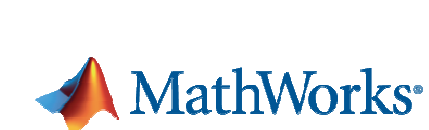

# Fixed Point Design in MATLAB

ostabilize 2 fixnt:StabilizedZoomed fxr

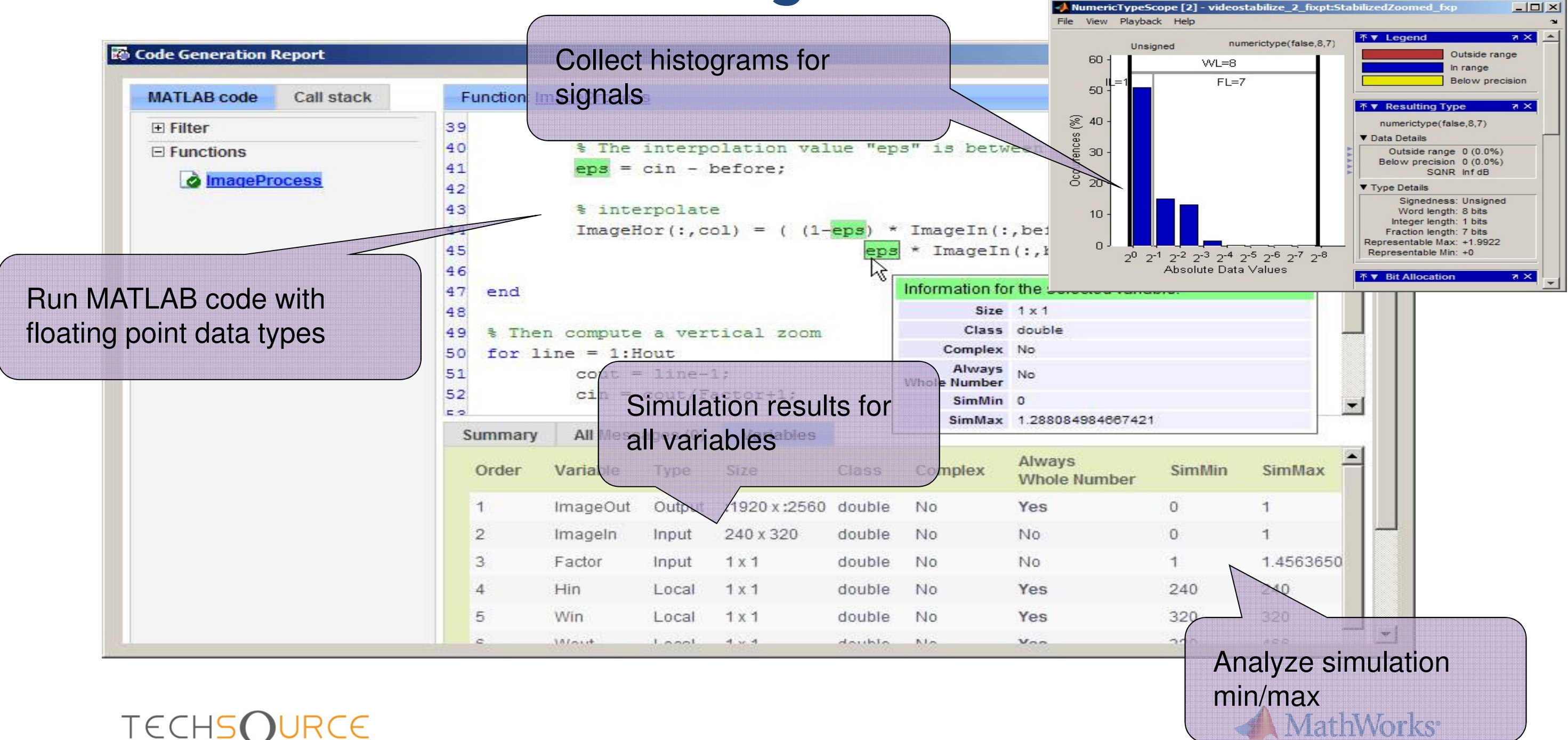

## Demo: Fixed Point Design in MATLAB

- $\Box$ □ Determine best fixed-point settings
- $\Box$ Simulate the fixed-point code
- $\Box$ Generate fixed-point C code<br>E G:\marc\BACKUP\Material\SPCSeminar\new\Demos\VideoStabilize\_R2012a\ImageProcess... E **O X**

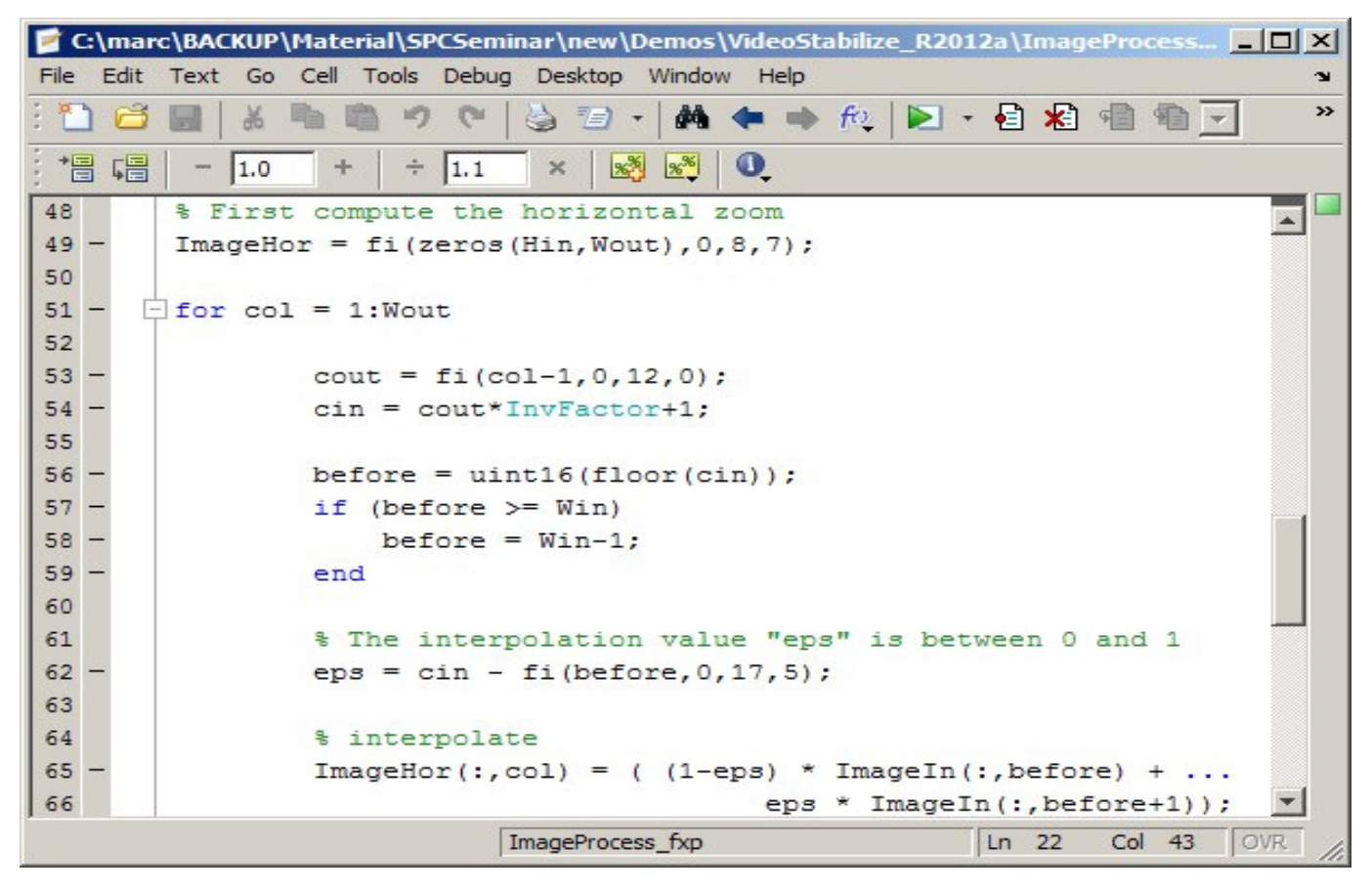

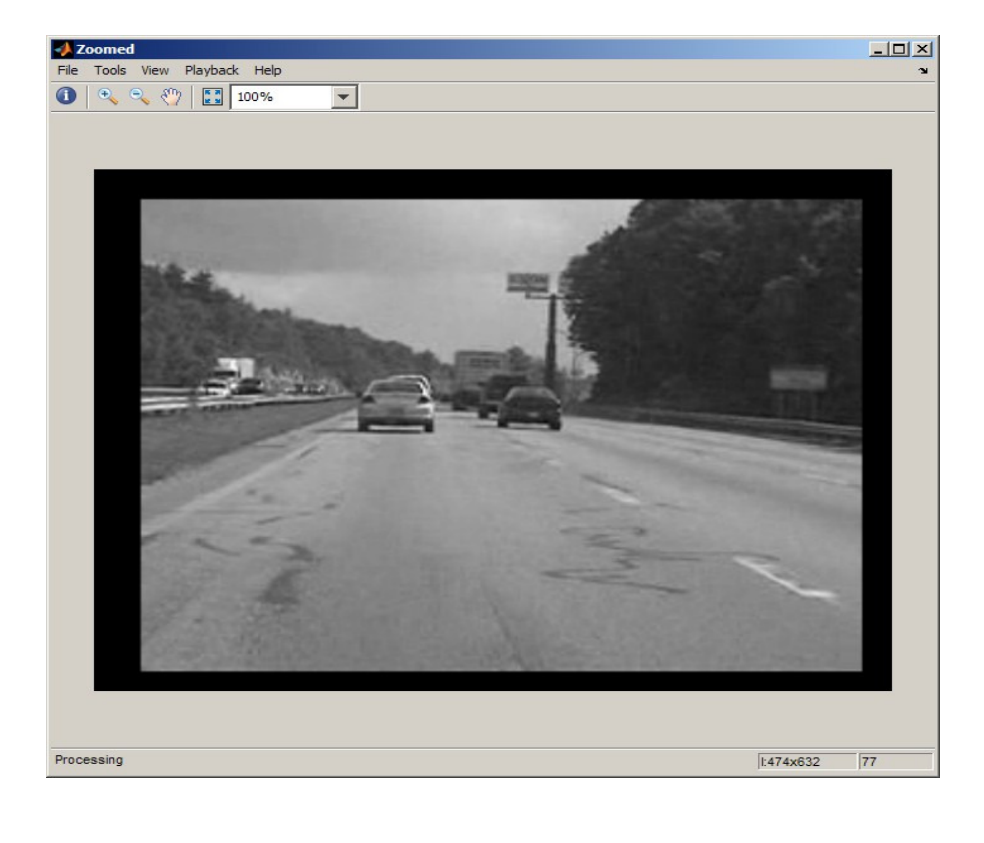

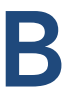

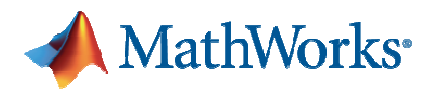

## Benefits of C Code Generation withMATLAB Coder

- $\bullet$  Generate C code directly
	- –Automatically generated C code is correct by construction
	- – $-$  Reduce verification effort and cost
- $\bullet$  Maintain floating and fixed-point designs in a unified environment
	- –Run simulations in double precision or fixed-point as needed
	- –Validate fixed -point effects during system design phase

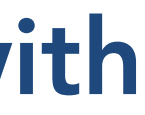

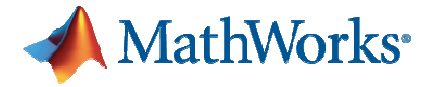